## Supreme Court of Ohio Case Search Quick Reference Guide

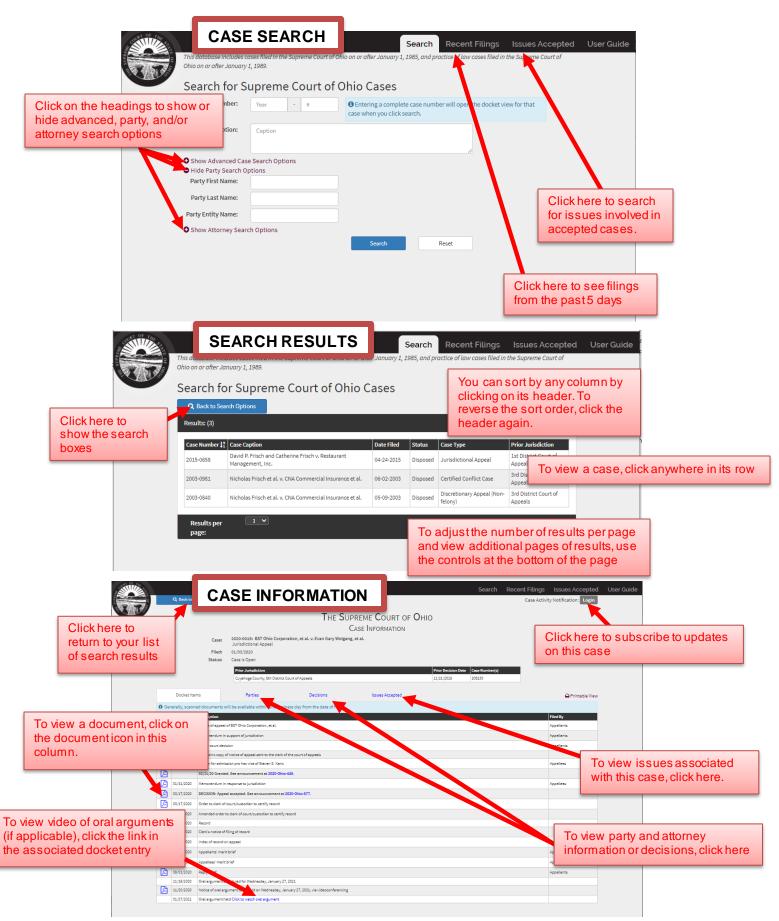

## Supreme Court of Ohio Case Search Quick Reference Guide

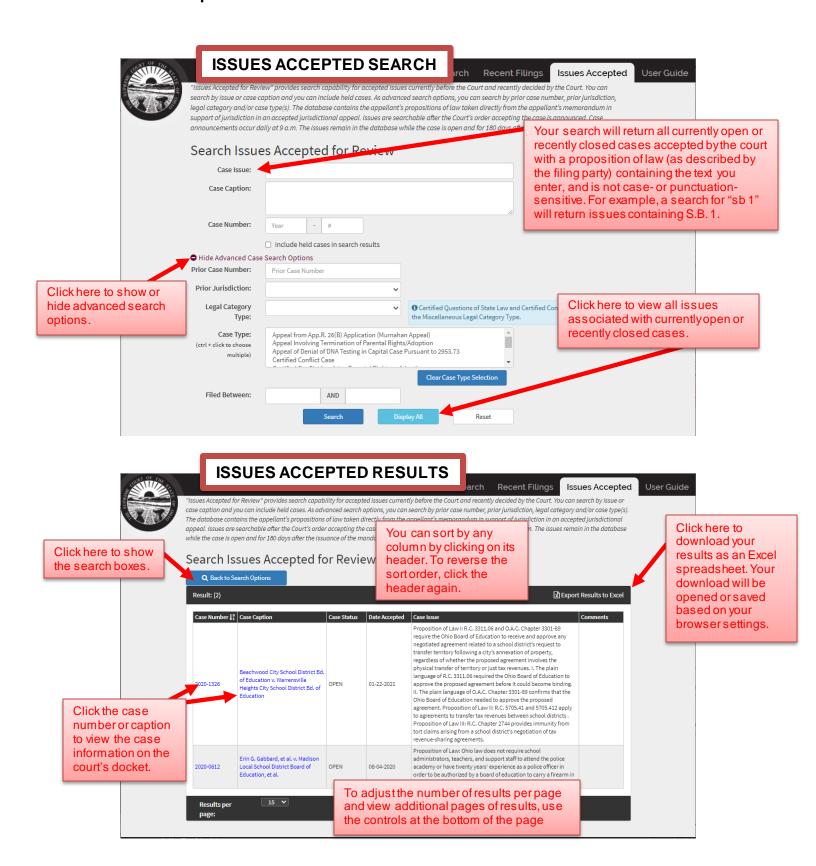